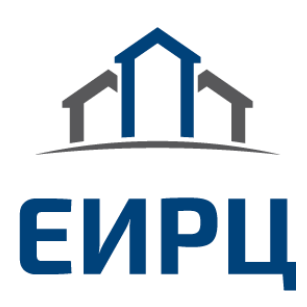

## **Уважаемые партнёры!**

В рамках исполнения Национальной программы «Цифровая экономика Российской Федерации», осуществляется переход на электронный документооборот, в том числе – на электронные квитанции!

АО «Единый информационно-расчётный центр Ленинградской области» запустил дополнительный цифровой сервис для всех жителей Ленинградской области, которые получают единый платёжный документ на оплату жилищно-коммунальных услуг от ЕИРЦ ЛО и предлагает заменить бумажные квитанции на оплату ЖКУ на электронные.

Новый сервис доступен в веб-версии через [браузер](https://www.cnews.ru/book/%D0%91%D1%80%D0%B0%D1%83%D0%B7%D0%B5%D1%80_-_%D0%92%D0%B5%D0%B1-%D0%BE%D0%B1%D0%BE%D0%B7%D1%80%D0%B5%D0%B2%D0%B0%D1%82%D0%B5%D0%BB%D1%8C_-_Web-browser) компьютера, [ноутбука](https://www.cnews.ru/book/Notebook_-_%D0%9D%D0%BE%D1%83%D1%82%D0%B1%D1%83%D0%BA_-_Laptop_-_%D0%9B%D1%8D%D0%BF%D1%82%D0%BE%D0%BF) или [мобильного устройства.](https://www.cnews.ru/book/EMM_-_Enterprise_Mobility_Management_-_MDM_-_Mobile_Device_Management_-_%D0%A3%D0%BF%D1%80%D0%B0%D0%B2%D0%BB%D0%B5%D0%BD%D0%B8%D0%B5_%D0%BA%D0%BE%D1%80%D0%BF%D0%BE%D1%80%D0%B0%D1%82%D0%B8%D0%B2%D0%BD%D1%8B%D0%BC%D0%B8_%D1%83%D1%81%D1%82%D1%80%D0%BE%D0%B9%D1%81%D1%82%D0%B2%D0%B0%D0%BC%D0%B8_%D0%B8_%D0%BF%D1%80%D0%B8%D0%BB%D0%BE%D0%B6%D0%B5%D0%BD%D0%B8%D1%8F%D0%BC%D0%B8_-_BYOD_-_Bring_Your_Own_Device_-_%D0%9A%D0%BE%D1%80%D0%BF%D0%BE%D1%80%D0%B0%D1%82%D0%B8%D0%B2%D0%BD%D0%B0%D1%8F_%D0%BC%D0%BE%D0%B1%D0%B8%D0%BB%D1%8C%D0%BD%D0%BE%D1%81%D1%82%D1%8C_-_%D0%97%D0%B0%D1%89%D0%B8%D1%89%D0%B5%D0%BD%D0%BD%D0%B0%D1%8F_%D0%BC%D0%BE%D0%B1%D0%B8%D0%BB%D1%8C%D0%BD%D0%BE%D1%81%D1%82%D1%8C_-_%D0%BC%D0%BE%D0%B1%D0%B8%D0%BB%D0%B8%D0%B7%D0%B0%D1%86%D0%B8%D1%8F)

## **Для подключения электронной квитанции нужно всего три шага\*:**

- 1. Зайти на сайт ЕИРЦ ЛО [http://epd47.ru/;](http://epd47.ru/)
- 2. На главной странице выбрать подключение электронной квитанции;
- 3. Заполнить простую форму:

<u> Главная > Абонентам</u> > Электронный счет Электронный счет

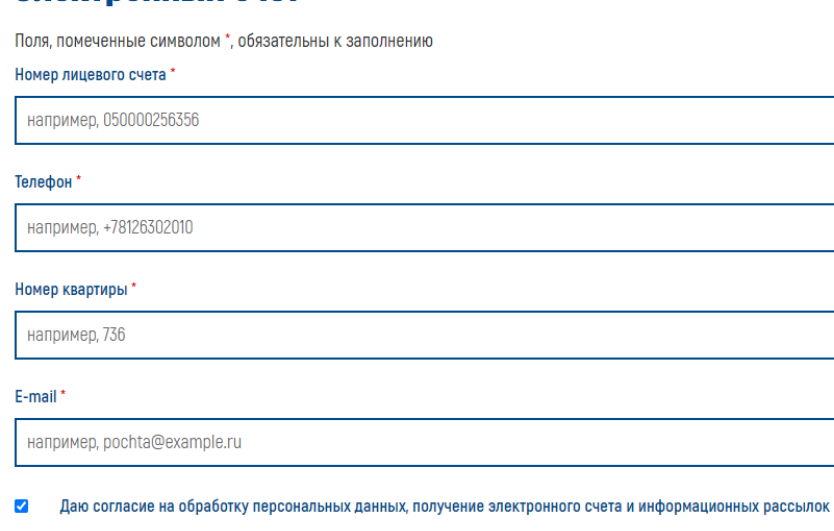

ПОДПИСАТЬСЯ НА ЭЛЕКТРОННЫЙ СЧЕТ

Воспользоваться цифровым сервисом и начать получать на свою личную электронную почту цифровую версию единого платёжного документа от АО «ЕИРЦ ЛО» смогут все клиенты компании – жители Ленинградской области.

Оплатить электронную квитанцию можно используя как цифровые сервисы: Личный кабинет клиента ЕИЦР ЛО, сервисы банков-партнёров и платёжных агентов. А также при оплате в отделениях банков-партнёров АО «ЕИРЦ ЛО» достаточно просто показать QR код, размещённый на едином платёжном документе в электронном виде. Важно отметить, что при необходимости, электронную квитанцию можно распечатать.